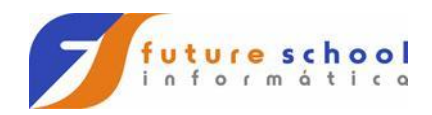

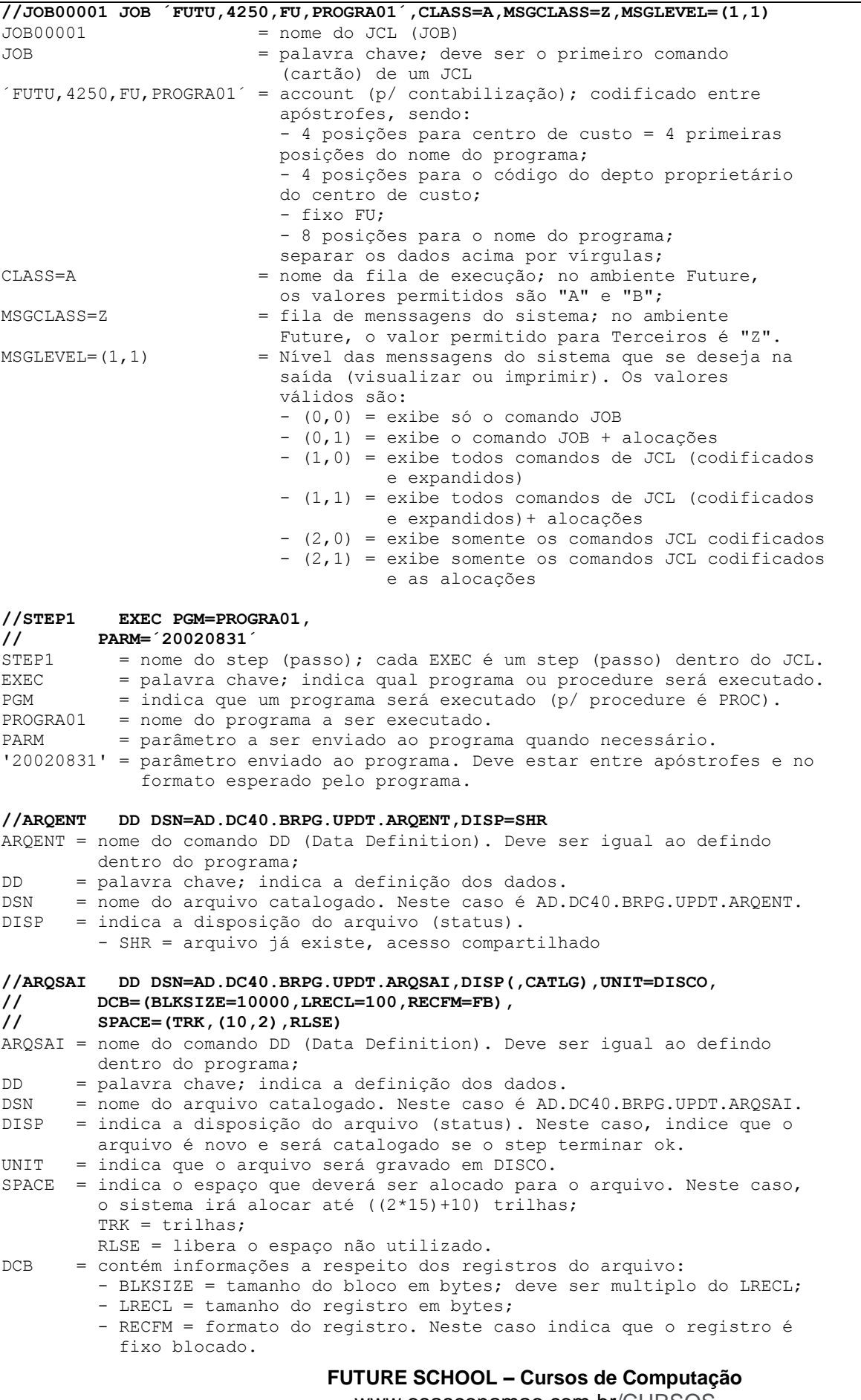

www.osasconamao.com.br/CURSOS

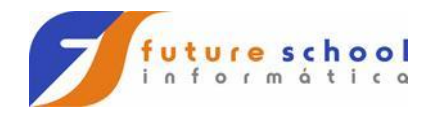

**FUTURE SCHOOL – Cursos de Computação** www.osasconamao.com.br/CURSOS

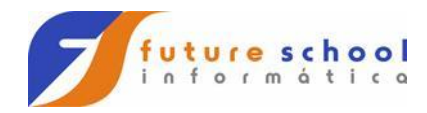

## **//ARQRELAT DD SYSOUT=\***

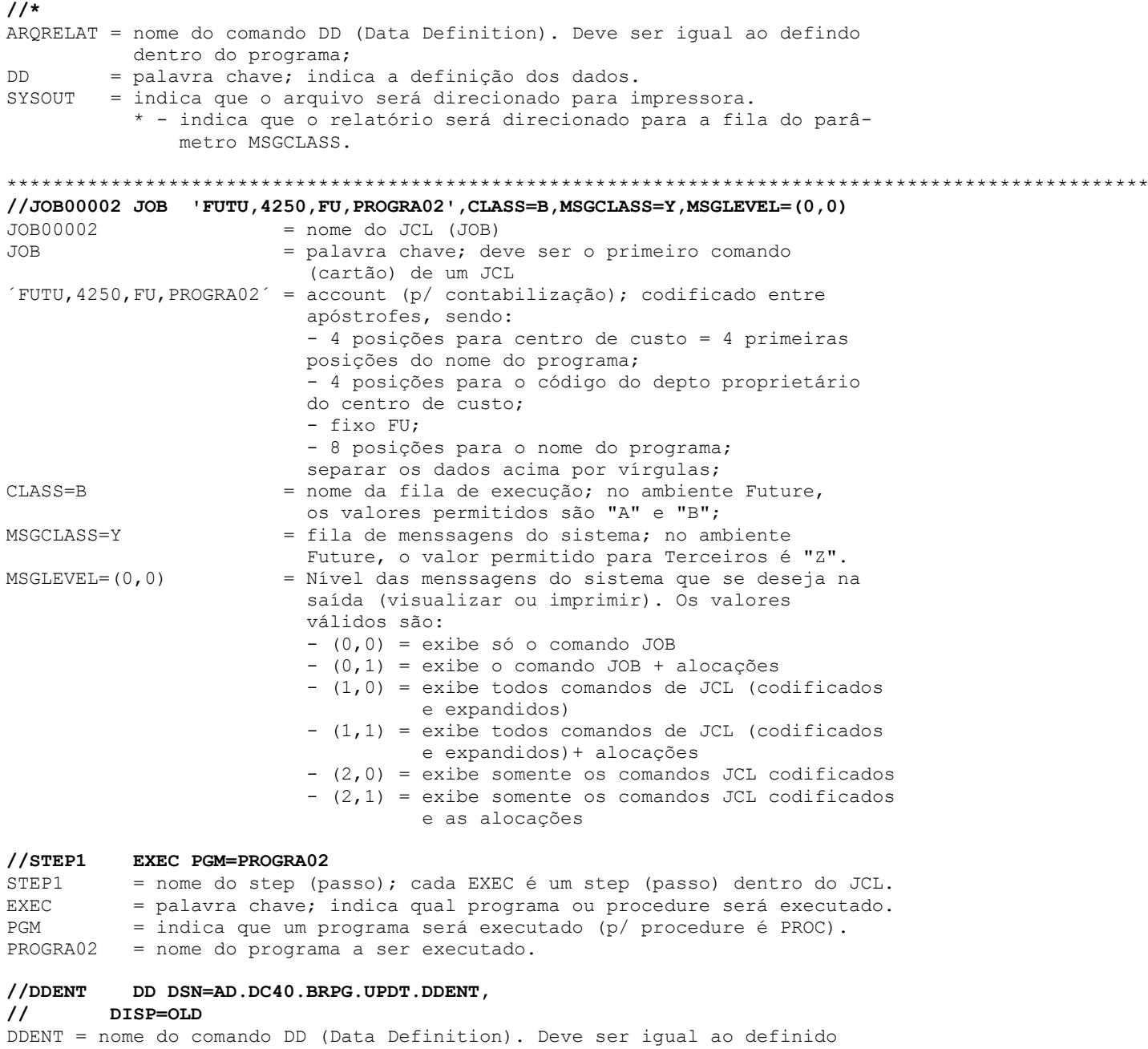

- dentro do programa;
- DD = palavra chave; indica a definição dos dados.
- DSN = nome do arquivo catalogado. Neste caso é AD.DC40.BRPG.UPDT.DDENT.
- DISP = indica a disposição do arquivo (status).
- OLD = arquivo já existe, acesso exclusivo.

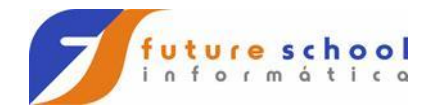

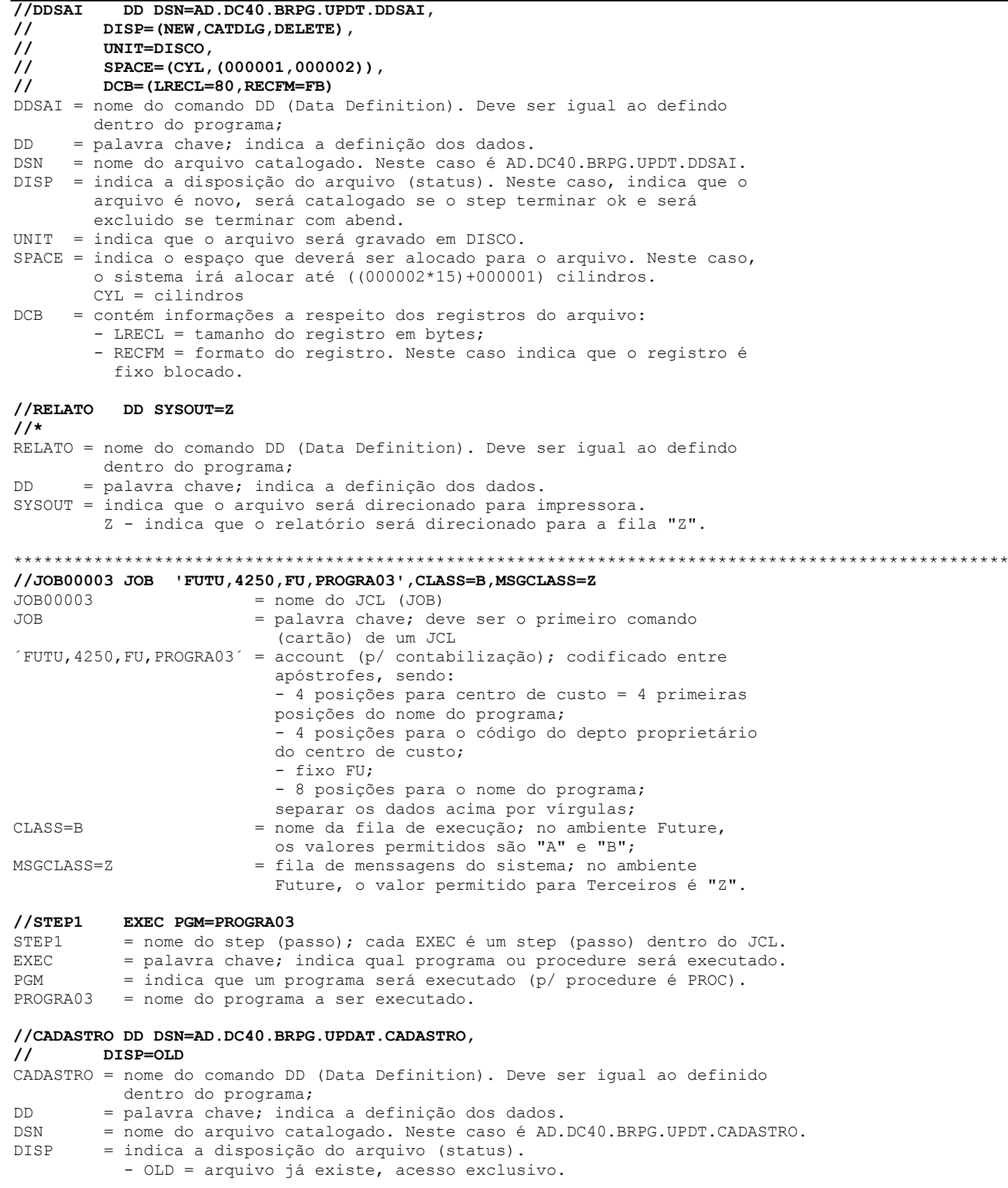

**FUTURE SCHOOL – Cursos de Computação** www.osasconamao.com.br/CURSOS

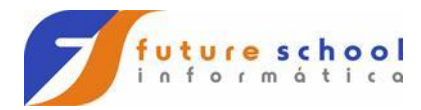

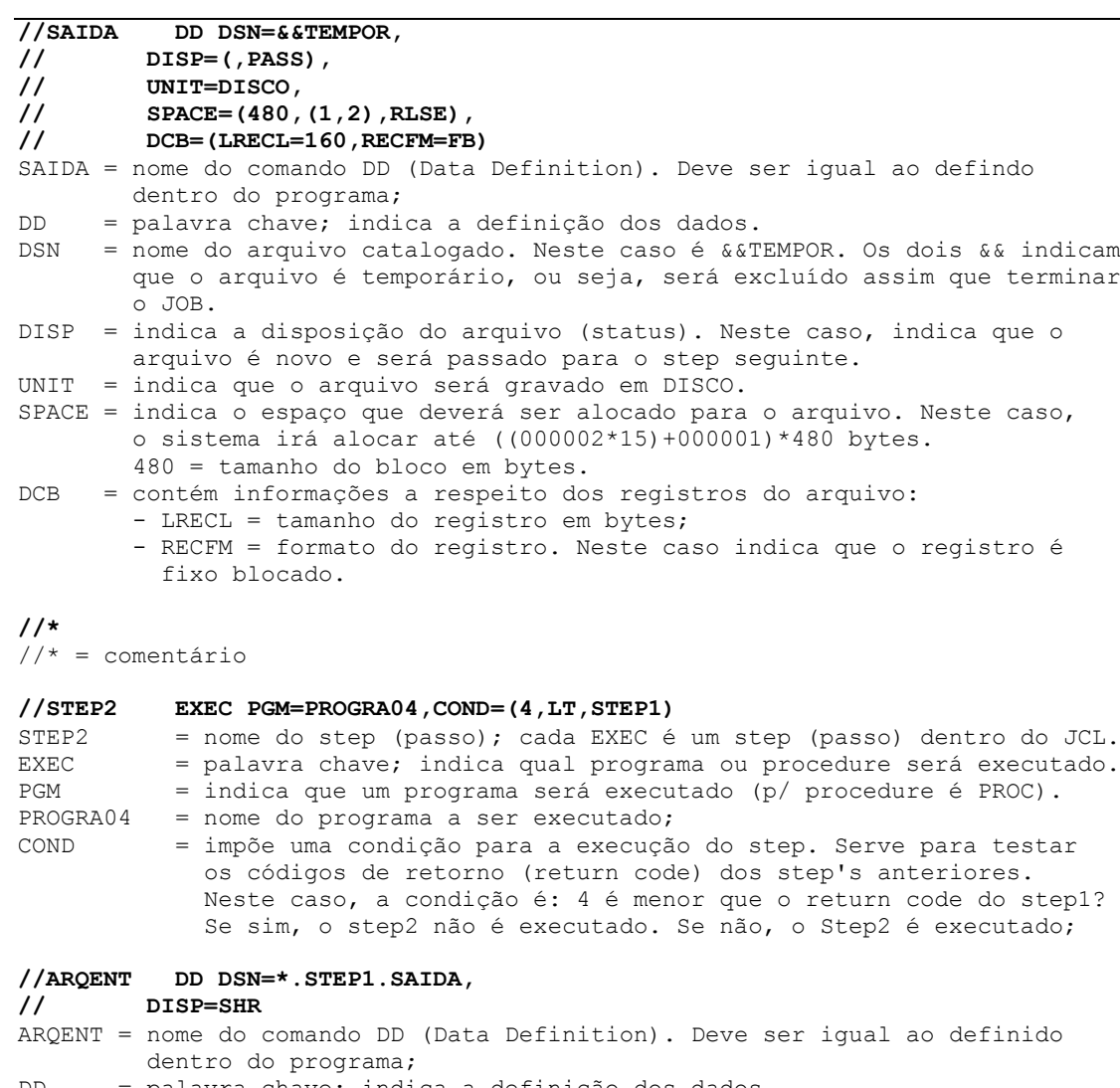

- DD = palavra chave; indica a definição dos dados. DSN = nome do arquivo catalogado. Neste caso, o arquivo referenciado é o arquivo de DDNAME SAIDA do step STEP1. "\*." significa "referback" ou referência anterior, ou seja, fazer referência a um arquivo utilizado anteriormente.
- DISP = indica a disposição do arquivo (status). - SHR = arquivo já existe, acesso compartilhado

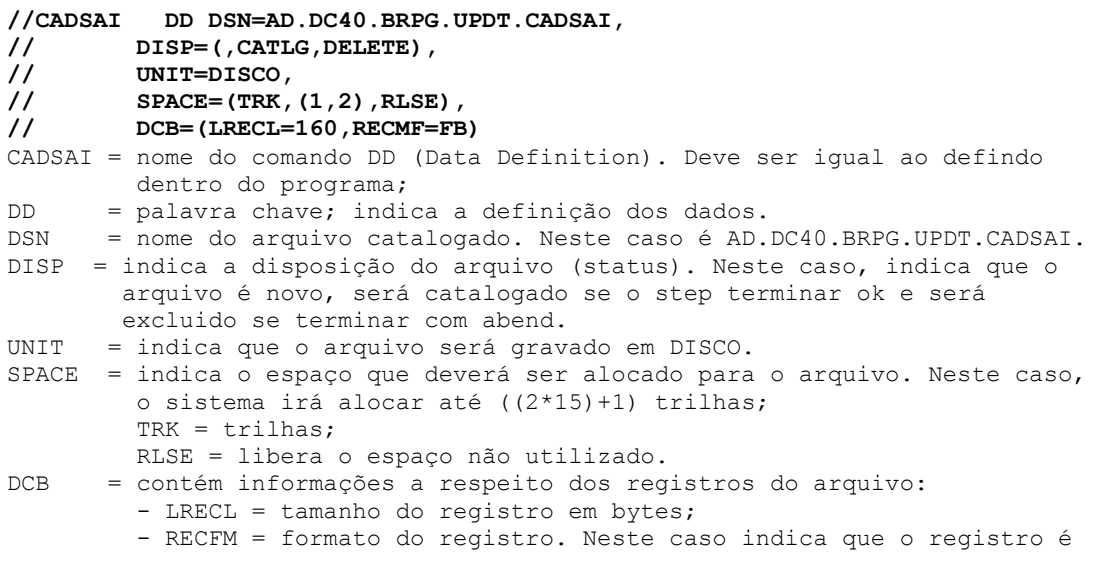

**FUTURE SCHOOL – Cursos de Computação** www.osasconamao.com.br/CURSOS

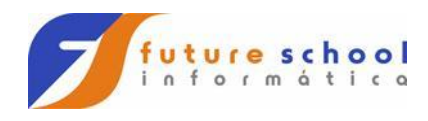

fixo blocado.

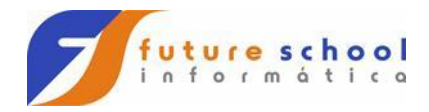

### **Informações necessárias para se codificar um JCL:**

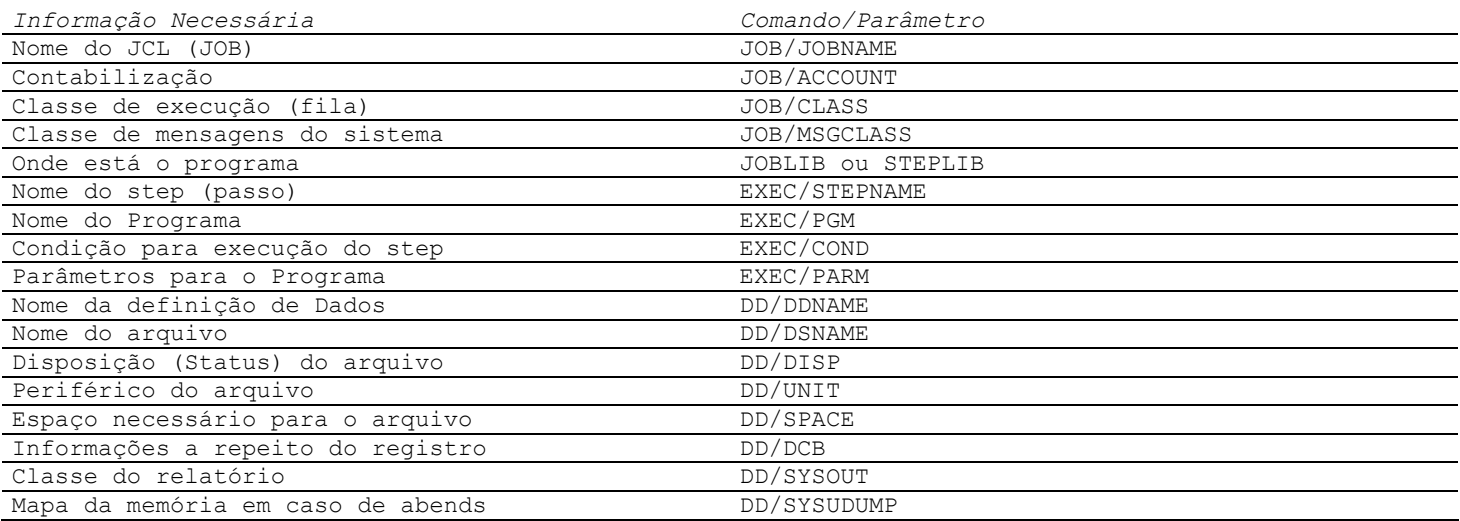

#### **Informações mínimas para um cartão JOB:**

JOBNAME ACCOUNT CLASS MSGCLASS

#### **Informações mínimas para um cartão EXEC:**

STEPNAME PGM (para executar programas)  $O11$ Nome-da-procedure (para executar PROC's)

#### **Informações mínimas para um arquivo de entrada (já existe):**

DSNAME DISP (SHR/OLD)

## **Informações mínimas para um arquivo de saída:**

DSNAME DISP (NEW,CATLG) UNIT (DISCO) SPACE DCB

#### **Informações necessárias para um arquivo relatório:**

SYSOUT DCB

# **É sempre bom Ter em todos os JCLs**

//SYSOUT DD SYSOUT=\* //SYSUDUMP DD SYSOUT=\*